## UPS IRB PROTOCOL #

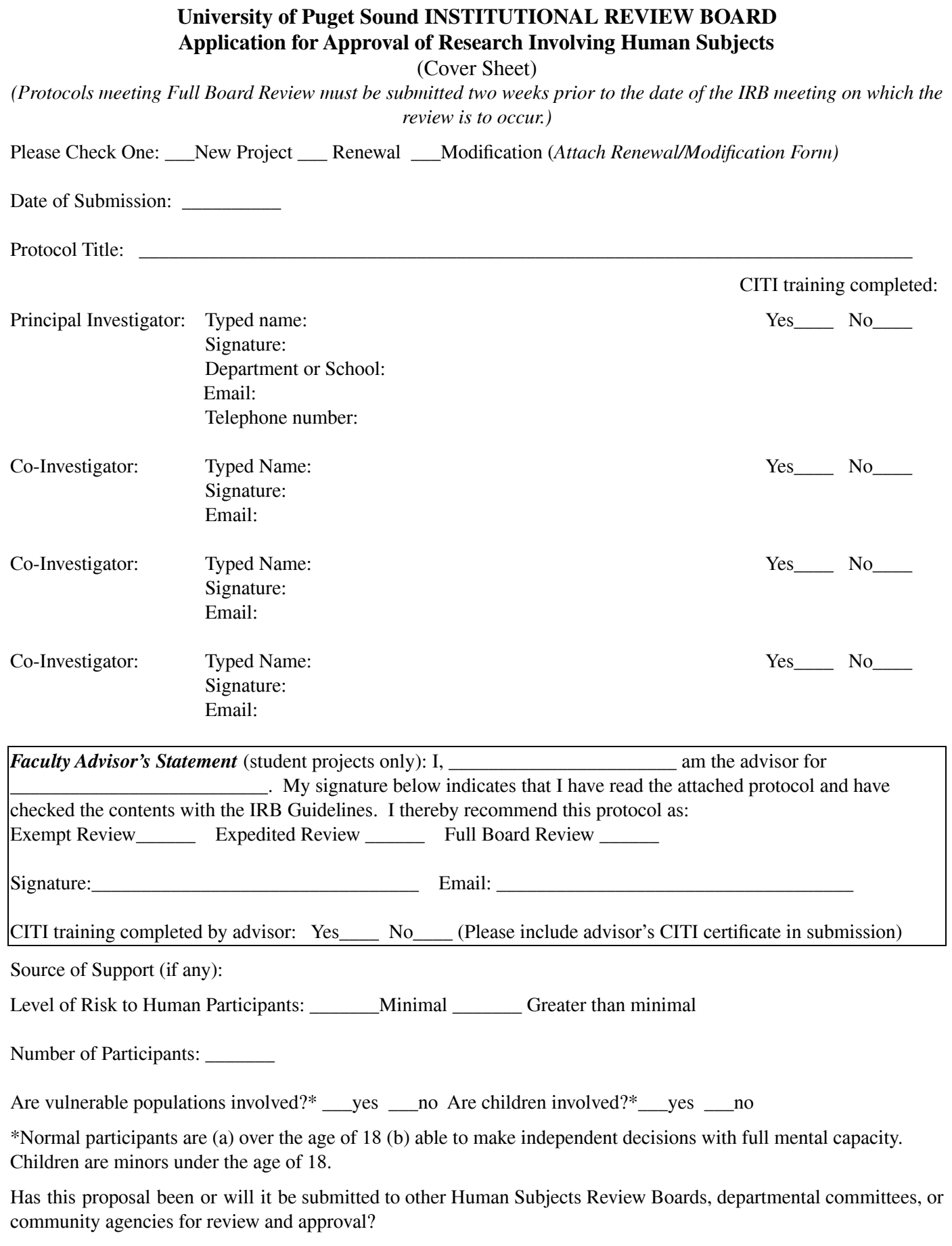

\_\_\_\_Yes (attach approval letters) \_\_\_\_\_No